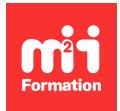

**Développez vos talents Certiiez vos compétences**

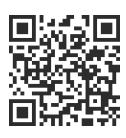

Adobe et la 3D

# **Adobe Substance 3D Sampler - Créer des textures**

2 jours (14h00) | ★★★★☆ 4,6/5 | SUB3D-SAM | Évaluation qualitative de fin de stage | Formation délivrée en présentiel ou distanciel

Formations Digital & Multimédia › 3D et animation › Adobe et la 3D

*Contenu mis à jour le 13/10/2023. Document téléchargé le 23/05/2024.*

## **Objectifs de formation**

A l'issue de cette formation, vous serez capable de :

- Créer des matériaux complexes
- Concevoir des matériaux à partir d'une image
- Produire des matériaux à partir de scan de matières.

#### **Modalités, méthodes et moyens pédagogiques**

Formation délivrée en présentiel ou distanciel\* (blended-learning, e-learning, classe virtuelle, présentiel à distance).

Le formateur alterne entre méthode\*\* démonstrative, interrogative et active (via des travaux pratiques et/ou des mises en situation).

Variables suivant les formations, les moyens pédagogiques mis en oeuvre sont :

- Ordinateurs Mac ou PC (sauf pour certains cours de l'offre Management), connexion internet fibre, tableau blanc ou paperboard, vidéoprojecteur ou écran tactile interactif (pour le distanciel)
- Environnements de formation installés sur les postes de travail ou en ligne
- Supports de cours et exercices

En cas de formation intra sur site externe à M2i, le client s'assure et s'engage également à avoir toutes les ressources matérielles pédagogiques nécessaires (équipements informatiques...) au bon déroulement de l'action de formation visée conformément aux prérequis indiqués dans le programme de formation communiqué.

*\* nous consulter pour la faisabilité en distanciel*

*\*\* ratio variable selon le cours suivi*

## **Prérequis**

Avoir une bonne connaissance de l'environnement informatique et de Photoshop.

## **Public concerné**

Infographistes et designers.

## **Cette formation :**

- Est animée par un consultant-formateur dont les compétences techniques, professionnelles et pédagogiques ont été validées par des diplômes et/ou testées et approuvées par l'éditeur et/ou par M2i Formation
- Bénéicie d'un suivi de son exécution par une feuille de présence émargée par demi-journée par les stagiaires et le formateur.

## **Programme**

## **Philosophie du logiciel**

– Place d'Adobe Substance 3D Sampler dans la chaîne de production

## **L'interface**

- Emplacement et gestion des outils et des palettes
- Options et optimisation de la fenêtre d'affichage
- Les vues 2D et 3D

#### **La navigation dans l'espace 3D et 2D**

- Utilisation de la caméra
- Gestion de l'outil Orbite 3D
- Déplacement et zoom en 2D et en 3D
- Les paramètres d'affichage

## **Les outils d'Adobe Substance 3D Sampler**

- Recadrage
- Perspectives
- Transformation
- Tampon de duplication

#### **Les ressources internes**

- Les matériaux de base
- Les éclairages d'environnement
- Les iltres
- Utilisation des iltres pour améliorer et optimiser une texture
- Les paramètres de Shader
- Les paramètres des canaux

## **Création de textures avancées**

- Modification des textures
	- D'Adobe Substance 3D Sampler
	- D'Adobe Substance 3D des Asset Substance
- Import de textures
	- Externes comme base
	- Scanner pour en faire un matériau (tissus, cuir...)
- Gestion des différents canaux

– Les options de matériaux

#### **Finalisation**

– Export de matériaux pour d'autres logiciels de 3D

Le contenu de ce programme peut faire l'objet d'adaptation selon les niveaux, prérequis et besoins des apprenants.

#### **Modalités d'évaluation des acquis**

- En cours de formation, par des productions
- Et, en in de formation, par un questionnaire d'auto-évaluation

## **Accessibilité de la formation**

Le groupe M2i s'engage pour faciliter l'accessibilité de ses formations. Les détails de l'accueil des personnes en situation de handicap sont consultables sur la page [Accueil et Handicap](https://www.m2iformation.fr/accueil-et-handicap/).

## **Modalités et délais d'accès à la formation**

Les formations M2i sont disponibles selon les modalités proposées sur la page programme. Les inscriptions sont possibles jusqu'à 48 heures ouvrées avant le début de la formation. Dans le cas d'une formation financée par le CPF, ce délai est porté à 11 jours ouvrés.